## $ORIGIN = 0$  Robust MCMC - Multiple Regression

Multiple Regression is a straightforward extension of Simple Regression where the dependent variable y, with values indexed by  $i$ , are interpreted to be related to multiple independent variables  $x_j$ . The linear function then becomes  $y_i = \beta_0 + \beta_j x_{i,j} + \varepsilon_i$ . The error term  $\varepsilon$  is commonly assumed belong to a Normal distribution. However in MCMC Robust regression using JAGS, the three parameter t-distribution is commonly utilized instead. JAGS Scaffolds are derived from the the text by J.K. Kruschke (K): Doing Bayesian Data Analysis - A Tutorial with R, JAGS, and Stan, available at https://sites.google.com/site/doingbayesiandataanalysis/.

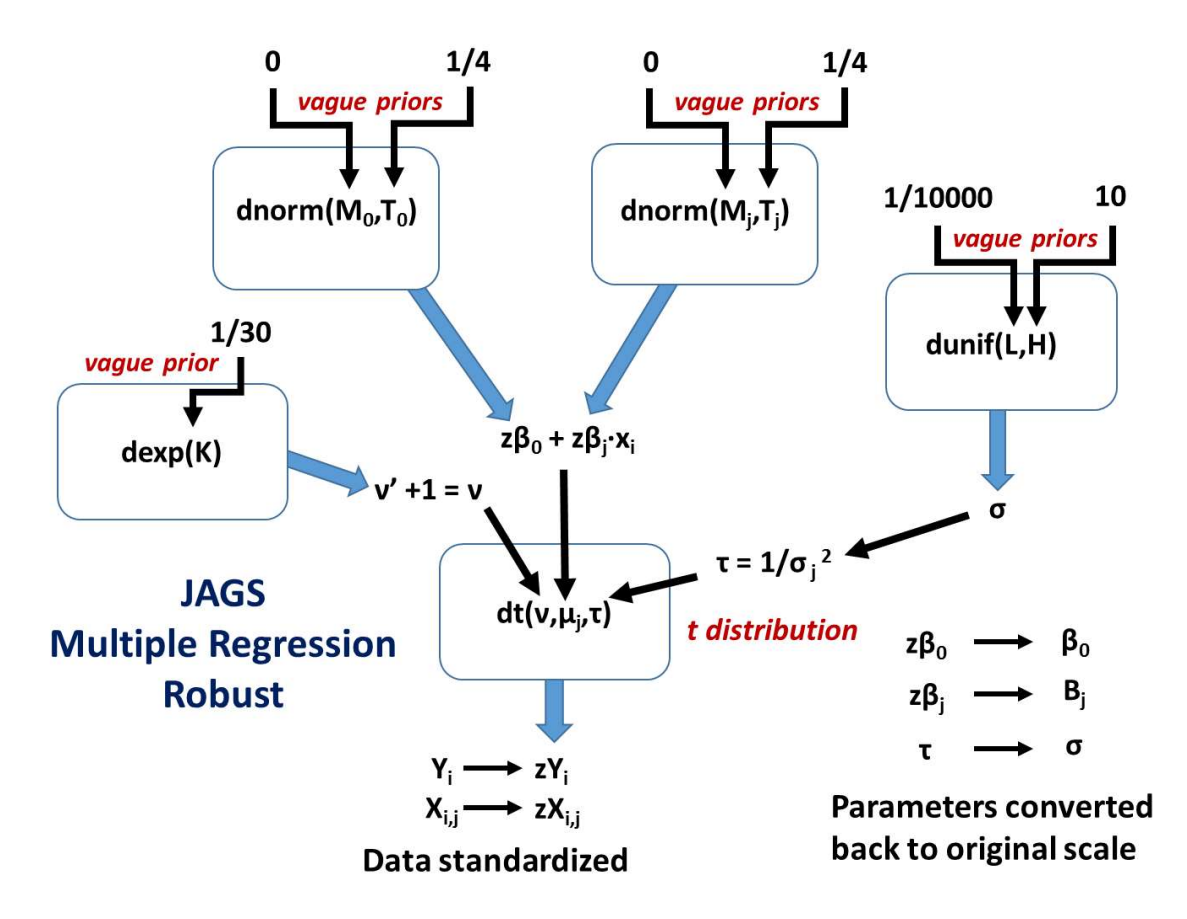

The model description is nearly identical to that seen in Simple Regression (040 MCMC) except for the index *j* for each new independent variable on regression slope parameters  $\beta_j$ . As in other forms of Multiple regression, it is best for the independent variables to be uncorrelated. Otherwise in MCMC, marginal posterior distributions of parameters are wide (mostly reflecting vague priors). Correlations between independent variables can be observed in posterior pairwise plots, although even these will fail to display three-way and higher order dependencies. One approach to resolving this problem is to use Principal Components as summary independent variables, since these are guaranteed not to be correlated.

```
# THE DATA.
 y = data[,yName]
x =as.matrix(data[,xName],ncol-
=length(xName))
 cat("\nCORRELATION 
MATRIX OF PREDICTORS:\n ")
 show( round(cor(x),3) )
 cat("\n")
 flush.console()
                                             R script and report from: Jags-YmetMulti-Mrobust.R
                                                    CORRELATION MATRIX OF PREDICTORS:
                                                                Spend PrcntTake
                                                    Spend 1.000 0.593
                                                    PrcntTake 0.593 1.000
```

```
from: Jags-YmetMulti-Mrobust.R
```

```
 # Specify the data in a list, for later shipment to JAGS:
 dataList = list(
 x = x,
 y = y,
 Nx = dim(x)[2],
 Ntotal = dim(x)[1] )
 # THE MODEL.
 modelString = "
 # Standardize the data:
 data {
  ym <- mean(y)
 ysd < -sd(y)for (i in 1:Ntotal) {
   zy[i] <- ( y[i] - ym ) / ysd
  }
  for ( j in 1:Nx ) {
  xm[j] <- mean(x[j])xsd[j] < - sd(x[j]) for ( i in 1:Ntotal ) {
   zx[i,j] <- ( x[i,j] - xm[j] ) / xsd[j]
   }
 }
 }
                                                              # Specify the model for standardized data:
                                                                model {
                                                                for (i in 1:Ntotal) {
                                                                 zy[i] ~ dt( zbeta0 + sum( zbeta[1:Nx] * zx[i,1:Nx]),
                                                              1/zsigma\sim2, nu )
                                                                 }
                                                                 # Priors vague on standardized scale:
                                                                 zbeta0 ~ dnorm( 0 , 1/2^2 ) 
                                                                 for ( j in 1:Nx ) {
                                                                 zbeta[j] \sim dnorm(0, 1/2^2)
                                                                 }
                                                                zsigma \sim dunif( 1.0E-5, 1.0E+1)
                                                                 nu ~ dexp(1/30.0)
                                                                 # Transform to original scale:
                                                                 beta[1:Nx] <- ( zbeta[1:Nx] / xsd[1:Nx] )*ysd
                                                                 beta0 <- zbeta0*ysd + ym - sum( zbeta[1:Nx] * 
                                                              xm[1:Nx] / xsd[1:Nx] )*ysd
                                                                 sigma <- zsigma*ysd
                                                                }
                                                                " # close quote for modelString
                                                                # Write out modelString to a text file
```
I notice that K changes initial ranges for the priors here compared with Simple Regression. The new values, still quite vague, are reported in the model graph above. Potential difference in behavior or MCMC results in JAGS due to these changes has not been investigated.

## Results from Standard Multiple Regression:

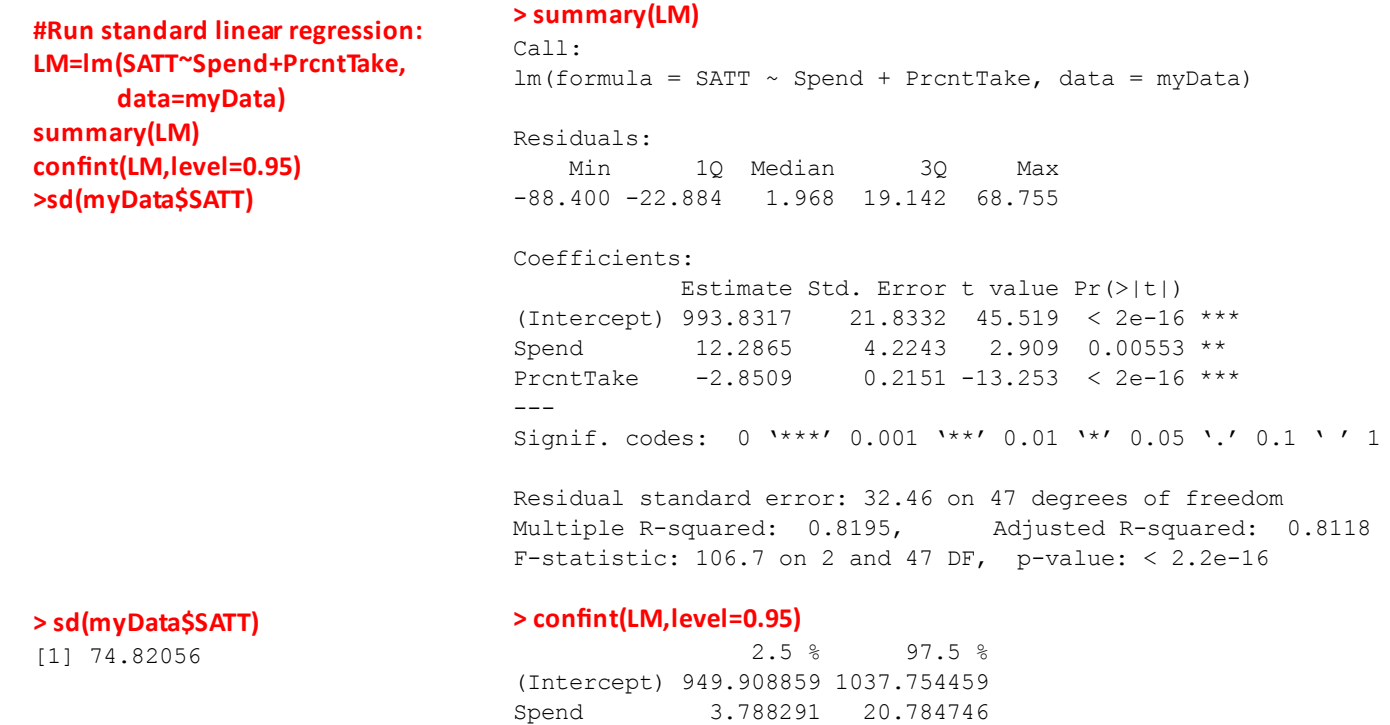

PrcntTake -3.283679 -2.418179

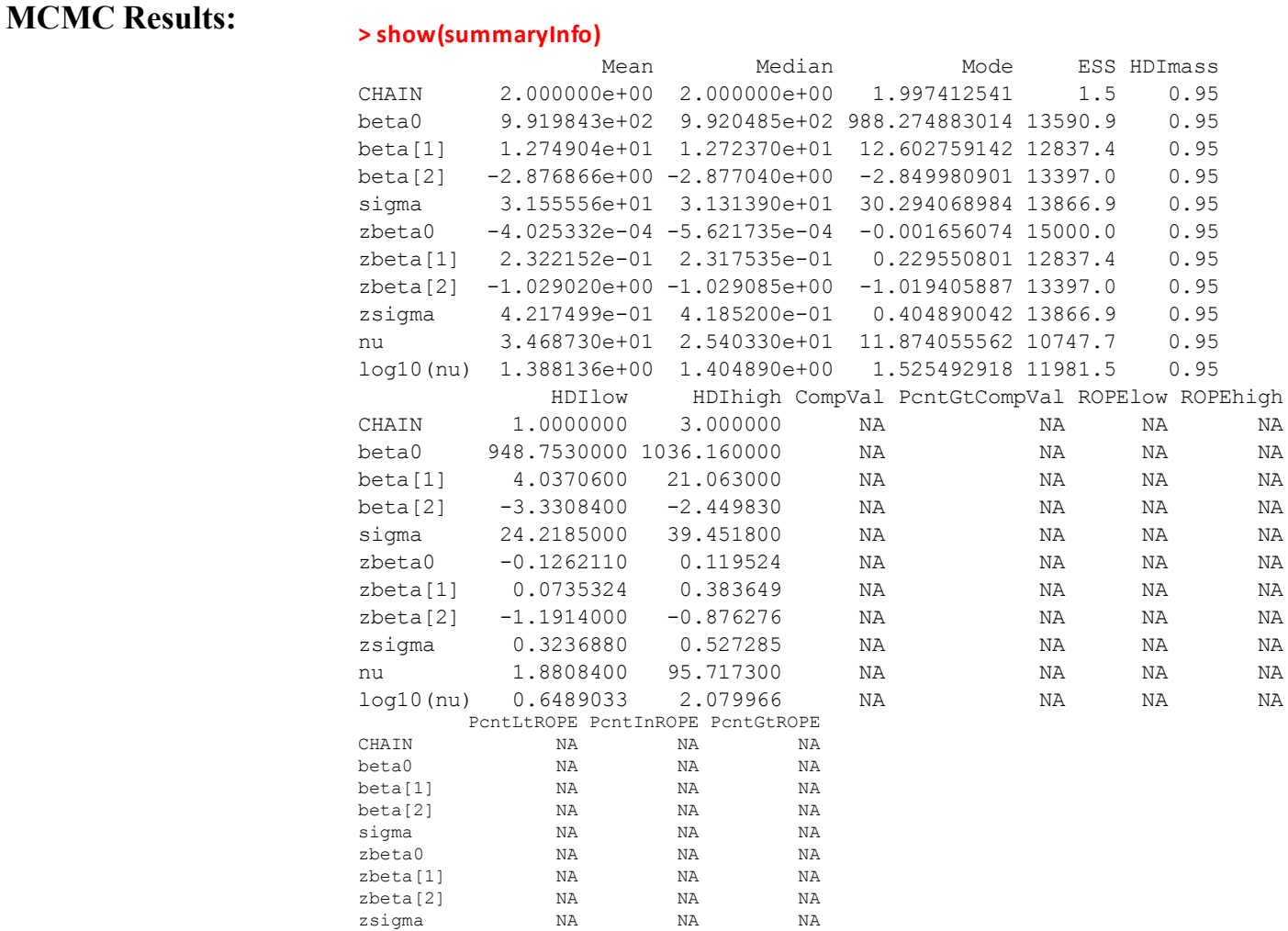

nu NA NA NA

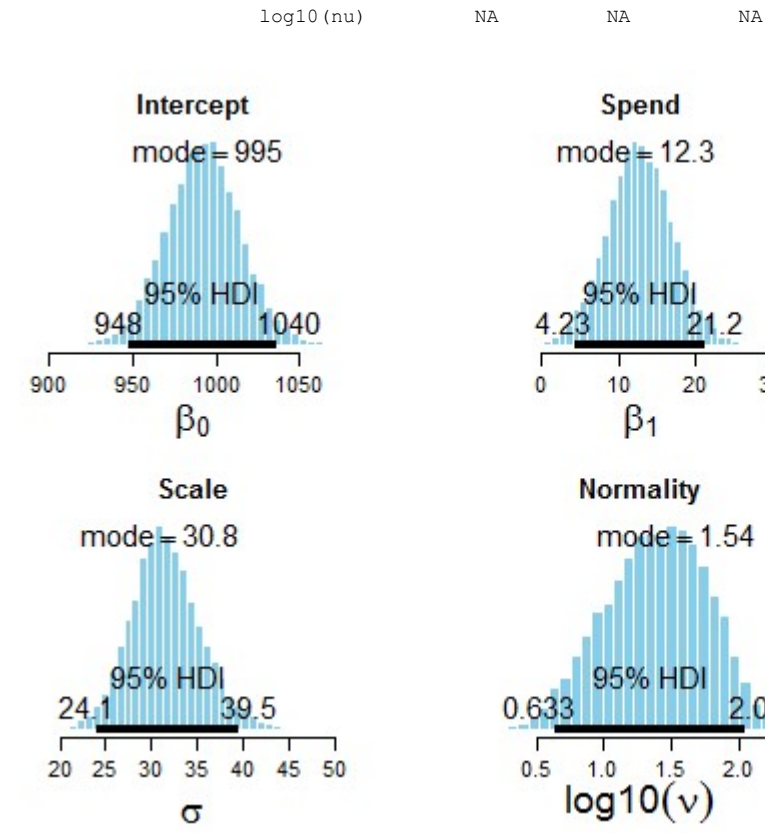

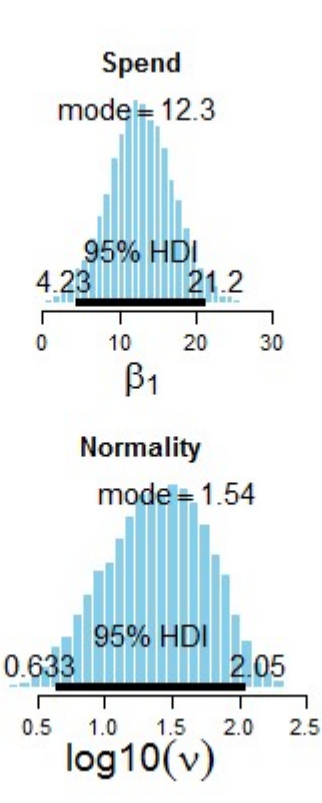

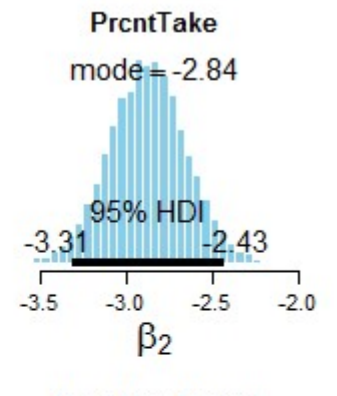

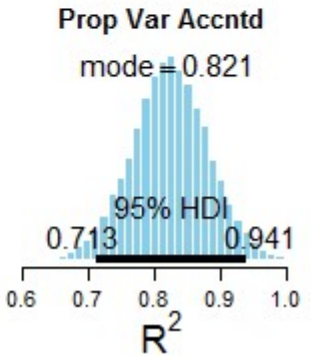

## Summary of Findings:

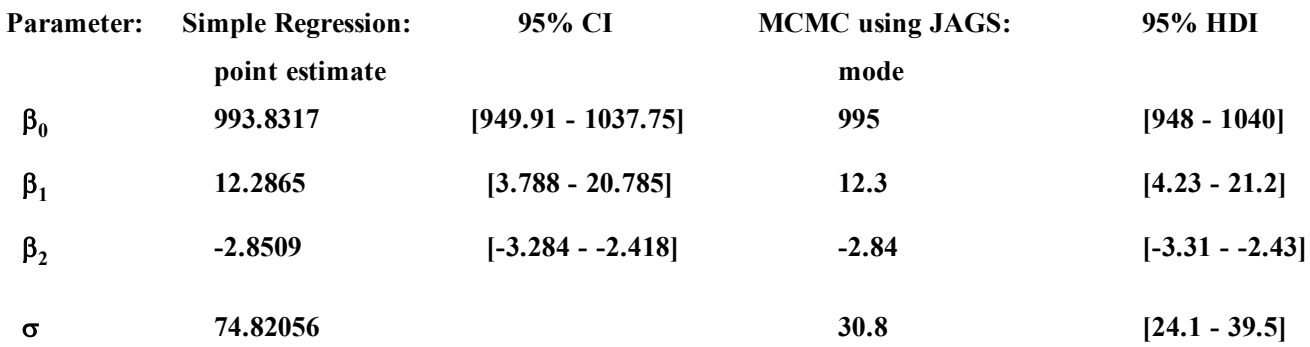

Normality parameter  $v = 1.54$  indicates that  $y_i$  are essentially Normally Distributed according to the criterion  $v > log10(30) = 1.4771$ .

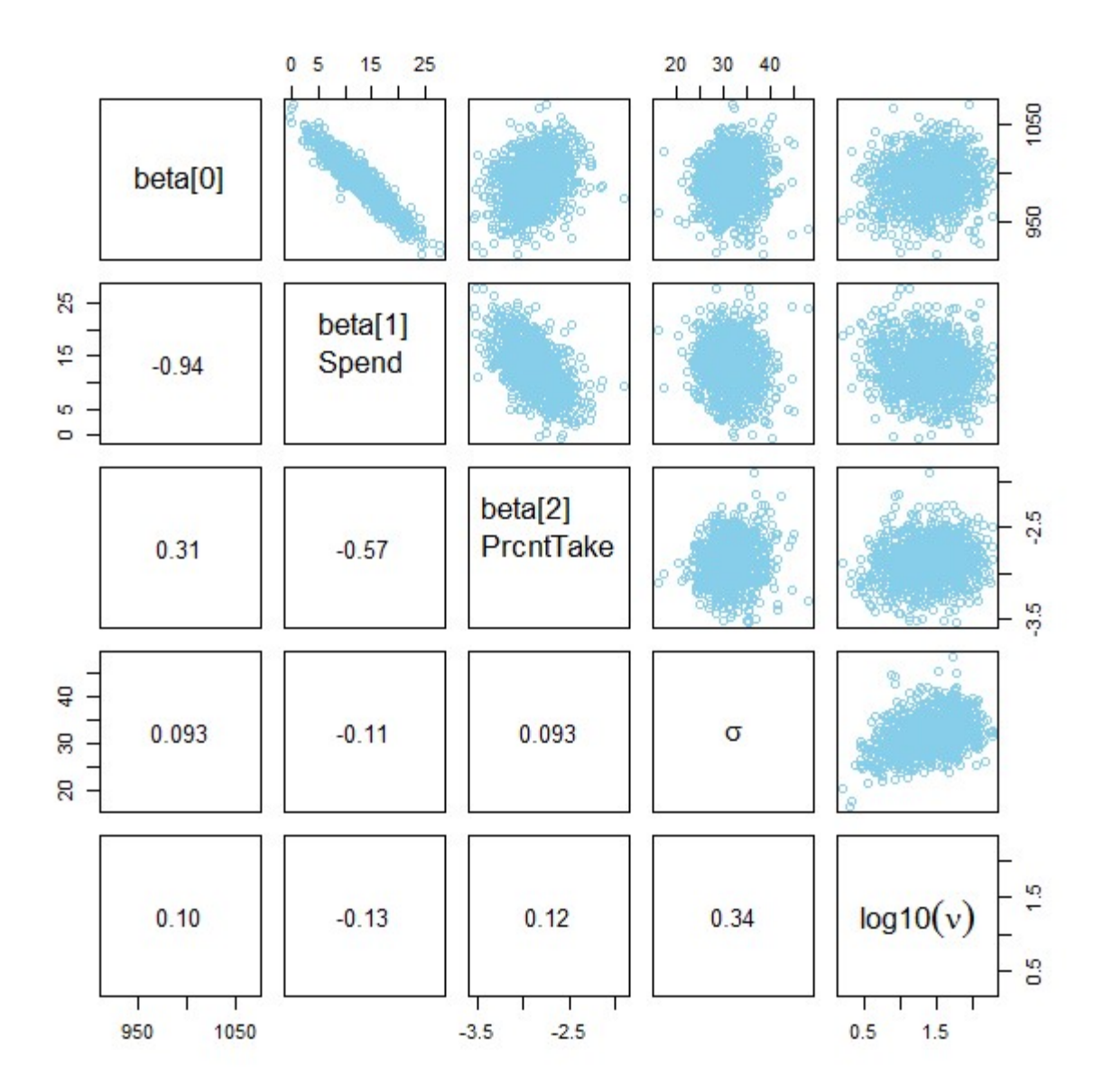